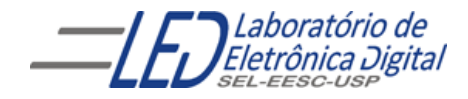

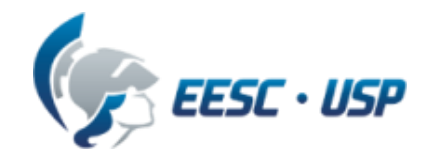

# Introdução a VHDL Aula 7 Professora Luiza Maria Romeiro Codá

### **TYPE - Conceito**

Usando a palavra reservada TYPE é possível definir tipos personalizados. Por exemplo, pode-se definir tipos enumerados (Enumerated) e tipos compostos (Array).

Tipos enumerados definem uma lista de valores, e são especialmente úteis na descrição de Máquinas de Estados.

```
-- Declaração do tipo enumerado "temperatura"
          TYPE temperatura IS (baixa, media, alta);
-- Atribuição de valores a uma variável do tipo "temperatura"
                     Temp_Forno \leq media;
```
Tipos compostos são usados para definir vetores n-dimensionais. O tipo BIT\_VECTOR, por exemplo, é um tipo declarado no pacote padrão (work) VHDL, e é um tipo composto por elementos do tipo BIT.

-- Declaração do tipo "vetor\_temperatura", vetor com 8 elementos do tipo "temperatura" TYPE vetor\_temperatura IS ARRAY (0 TO 7) OF temperatura;

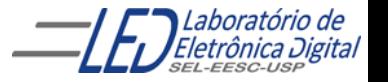

### TYPE – Declaração e uso de tipos compostos (vetores)

Um objeto da classe ARRAY obedece a mesma sintaxe já vista para objetos do tipo BIT\_VECTOR e STD\_LOGIC\_VECTOR. A declaração de um vetor contém seu nome, os limites do índice, e o tipo.

> -- Declaração geral de um vetor TYPE <nome> IS ARRAY <limites\_índice> OF <tipo>;

Exemplo de aplicação:

```
ENTITY teste IS
END teste;
ARCHITECTURE teste_v OF teste IS
    -- Limites especificados. Vetor 4x1
 TYPE vetor1 IS ARRAY (0 TO 3) OF BIT;
    -- Limites não especificados. Vetor ?x4
 TYPE vetor2 IS ARRAY (NATURAL RANGE <>) OF BIT;-- arranjo de vetor de 1 bit com 
                                              --limite em aberto
    SIGNAL sinal1 : vetor1;
    SIGNAL sinal2 : vetor2(7 DOWNTO 0); -- Definindo limites. Vetor 8x4
BEGIN
    sinal1 <= "0101"; sinal2 <= "11110000";
END
```
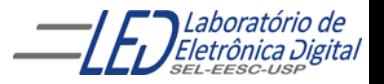

#### TYPE – Declaração e uso de tipos compostos: vetores compostos de elementos do tipo vetor

Também é possível declarar vetores compostos por elementos do tipo vetor, obtendo-se, efetivamente, vetores n-dimensionais. O referenciamento aos elementos do conjunto são feitos com índices adicionais: vetor(índice1)(índice2).

```
ENTITY teste_v IS
END teste_v;
ARCHITECTURE a OF teste_v IS
    -- Vetor bidimensional
    TYPE vetor_2Da IS ARRAY (0 TO 1) OF BIT;
    TYPE vetor_2Db IS ARRAY (0 TO 2) OF BIT_VECTOR(3 DOWNTO 0);
    TYPE vetor_3D IS ARRAY (0 TO 1) OF vetor_2Db; -- Vetor tridimensional, 
-- vetor_3D é composto de 2 elementos do tipo vetor_2Db
    SIGNAL sinal_2D : vetor_2Da;
    SIGNAL sina2_2D : vetor_2Db;
    CONSTANT const_a :vetor_2Db :=(0 TO 2 =>("0000"); 
         --const_{a} = ("0000,"0000", "0000")CONSTANT CONST_b :vetor_2Db :=(0 TO 1 => "0000", OTHERS => '0','1','1','1');
--const_a = ("0000,"0000", "0111")BEGTN
    sinal_2D \leq 11";
    sina2_2D <= constante_2D;
    sinal_2D \leq ("0001","0010","0100"); --(sinal_2D(0),sinal_2D(1),sinal_2D(2))
END a;
```
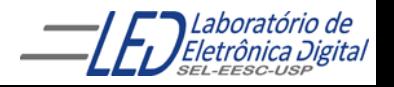

### TYPE - Declaração e uso de tipos compostos (vetores)

Vetores de vetores são estruturas extremamente úteis na síntese de memórias. Seria simples, por exemplo, declarar um sinal do tipo vetor com 256 elementos do tipo BIT\_VECTOR(7 DOWNTO 0), usado como memória RAM 256x8. Declarando-se uma constante do tipo vetor com 256 elementos do tipo BIT\_VECTOR(7 DOWNTO 0), cria-se uma memória ROM 256x8;

Apesar de a declaração de um vetor de vetores efetivamente criar um objeto multidimensional, o vetor ainda é considerado um objeto unidimensional. Conjuntos propriamente multidimensionais normalmente não são suportados pelas ferramentas de síntese.

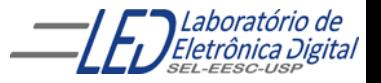

#### TYPE - Exemplo: Decodificador BCD/7 Segmentos

```
LIBRARY ieee;
USE ieee.std_logic_1164.all;
USE ieee.std_logic_arith.all;
USE ieee.numeric_std.all;
USE ieee.std_logic_unsigned.all;
-- Criar um decodificador bcd 7 segmentos usando matriz
-- Criar um tipo
ENTITY display_matriz IS
    PORT(bcd : IN STD_LOGIC_VECTOR(3 DOWNTO 0);
         display : OUT STD_LOGIC_VECTOR(6 DOWNTO 0));
END display_matriz;
ARCHITECTURE a OF display_matriz IS
SIGNAL indice : INTEGER RANGE 0 TO 15;
-- Criação do tipo "matriz", que é um inteiro contendo 16 vetores
-- de 7 bits cada
TYPE matriz IS ARRAY (INTEGER RANGE 0 TO 15) OF STD_LOGIC_VECTOR(6 DOWNTO 0);
-- Criação de uma constante do tipo "matriz" com a atribuição dos valores
CONSTANT Display_hexa : matriz := -- Segmentos do display abcdefg
("0000001","1001111","0010010","0000110","1001100","0100100","0100000","0001111",
 "0000000","0001100","0001000","1100000","0110001","1000010","0110000","0111000");
BEGIN
          display <= display_hexa(conv_integer(indice));
          indice \leq conv_integer (bcd);
```
END a;

--bcd é um sinal do tipo std\_logic\_vector de 4 bits. A função CONV\_INTEGER recebe o sinal bcd que é --um std\_logic\_vector como parâmetro e retorna o sinal inteiro equivalente **indice**, que é então usado --como índice para acesso ao vetor constante de conversão de inteiro para formato BCD (decimal --codificado em binário, em inglês binary coded decimal) em 8 bits. Por exemplo, suponha que o bcd --contenha 0010. Sua conversão para inteiro (CONV\_INTEGER) resulta em 2. Na posição 2 da constante Splay\_hexa existe "0010010" , o que resulta nos dígitos decimal 2 no display anodo comum

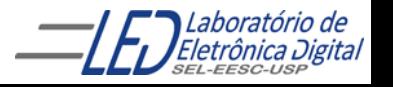

#### TYPE - Exemplo: Circuito Gerado Decodificador BCD/7 Segmentos

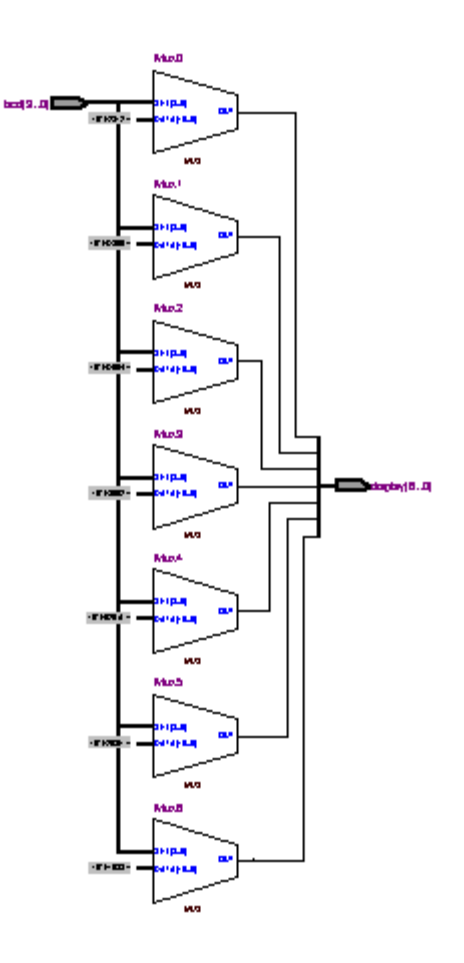

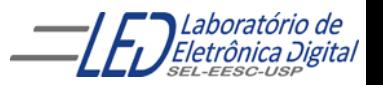

## Máquina de estados

Uma máquina de estados é um circuito sequencial que transita numa sequência predefinida de estados. A transição entre os estados é comandada por um sinal de controle. O estado atual é definido por um elemento de memória, e o estado futuro é determinado com base no estado atual e nas condições das entradas.

Há dois tipos de máquinas de estados: Mealy e Moore.

- $\checkmark$  Em máquinas Mealy, as saídas dependem do estado atual e das entradas.
- $\checkmark$  Em máquinas Moore, as saídas dependem apenas do estado atual.

 $\textit{Mealy:}$  Saídas =  $f(\textit{Estado Atual, Entradas})$ 

Moore: Saídas =  $f$ (Estado Atual,)

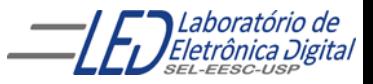

## Máquina de estados

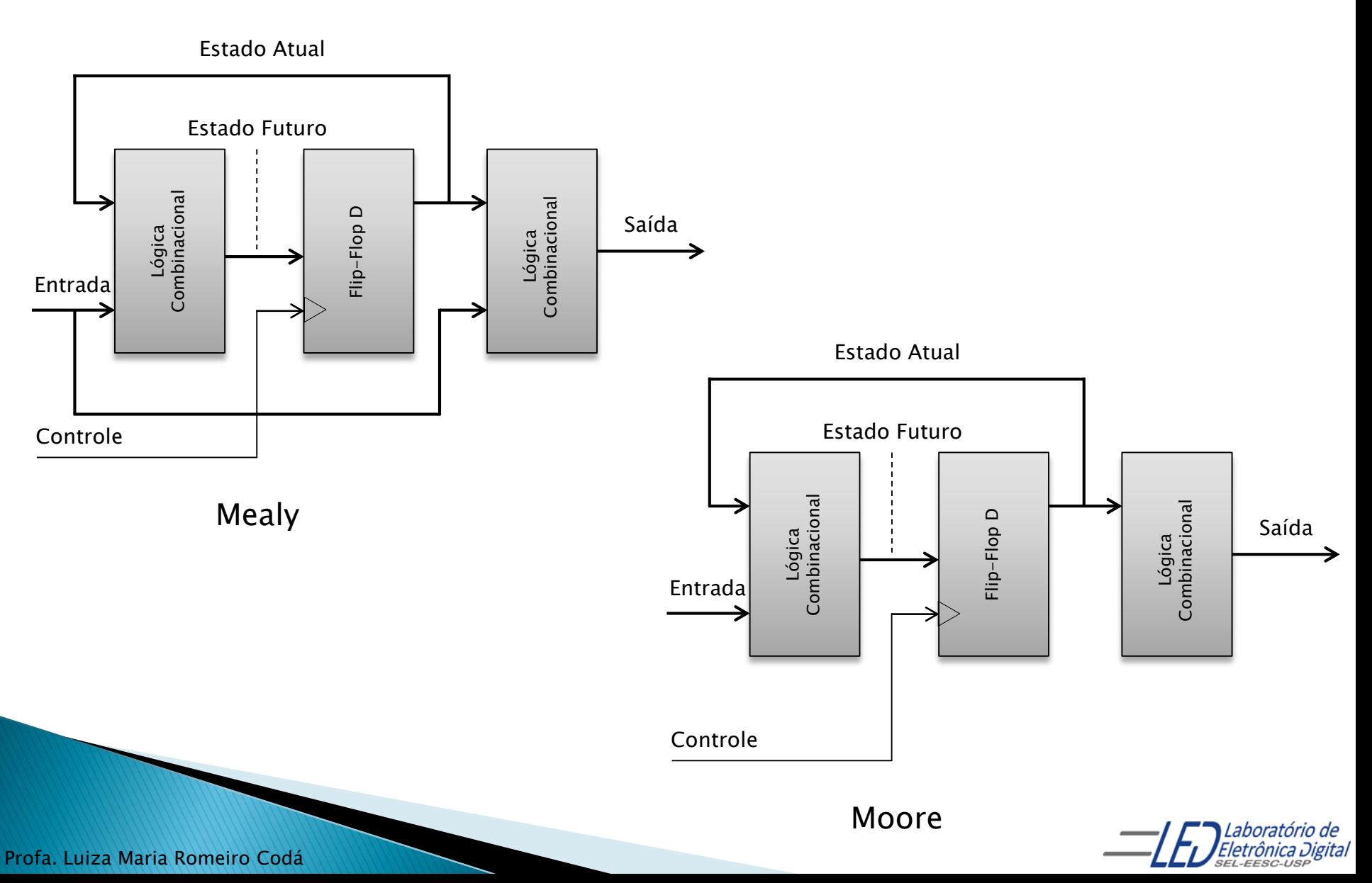

## Máquina de estados

O software Quartus II identifica que uma descrição é de uma máquina de estados se a descrição contém um objeto que armazena o estado atual, uma definição de transição de estados e uma especificação de valores de saída.

É possível e aconselhável definir um novo tipo enumerado com os nomes dos estados, a fim de facilitar a leitura do código e a documentação. A ferramenta de síntese gera, neste caso, uma codificação para cada estado. As codificações mais comuns são apresentadas na tabela a seguir.

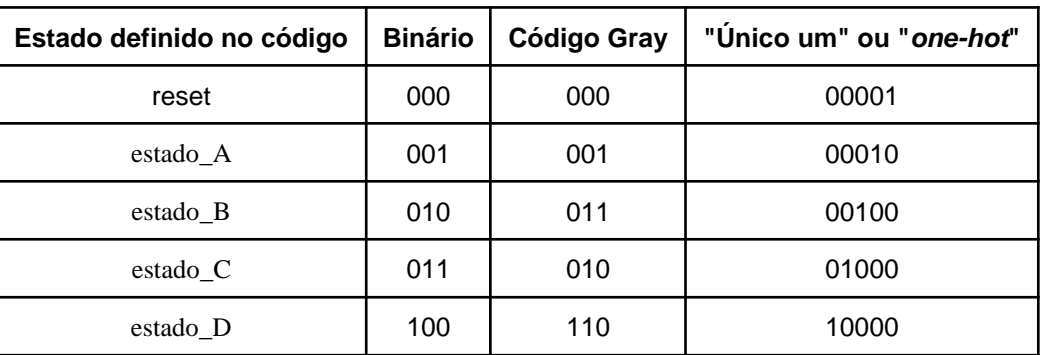

Tabela 1 - Exemplo de codificação de estados pela ferramenta de síntese para uma máquina de estados com 5 estados

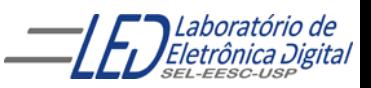

### Máquina de estados **Exemplo Parte 1**

Descrição de uma máquina de estados de Moore com 3 estados, 2 entradas e 1 saída.

```
ENTITY est_maq IS
   PORT(clk : IN BIT;
        reset : IN BIT; -- Reset = '1' leva ao estado A
        ent1, ent2 : IN BIT; -- Duas entradas
        saida1 : OUT BIT); -- Saída
END est_maq;
ARCHITECTURE a OF est_maq IS
   -- Definição de novo tipo enumerado
   TYPE state_type IS (state_A, state_B, state_C);
   SIGNAL state: state_type; -- Cria o sinal state cujo tipo é STATE_TYPE
BEGIN
   -- Processo da máquina de estados de Moore
   PROCESS(clk, reset)
   BEGIN
       IF reset = '1' THEN
           state \le state_A;
       -- Verifica borda de subida do clock
       ELSIF (clk' EVENT AND Clk = '1') THEN
```
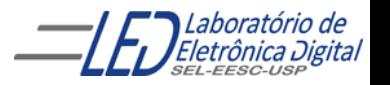

### **Máquina de estados Exemplo Parte 2**

-- Lógica combinacional que decide qual será o próximo estado

```
CASE state IS
              WHEN state_A \RightarrowIF ent1= '0' THENstate \le state_B;
                  ELSE 
                       state <= state_C;
                  END IF;
              WHEN state_B \Rightarrowstate <= state_C;
              WHEN state_C \RightarrowIF ent2 = '1' THEN
                       state \le state_A;
                  END IF;
              WHEN OTHERS \Rightarrowstate \le state_a;
         END CASE;
    END IF;
END PROCESS;
```
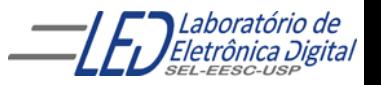

### **Máquina de estados Exemplo Parte 3**

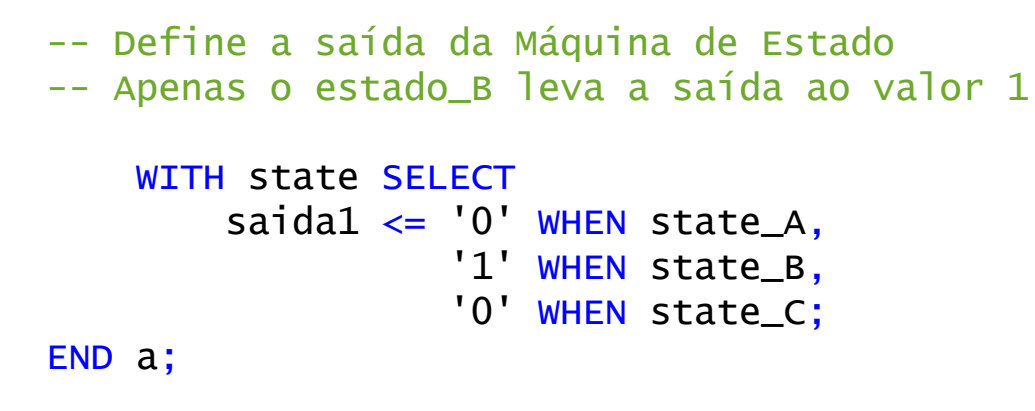

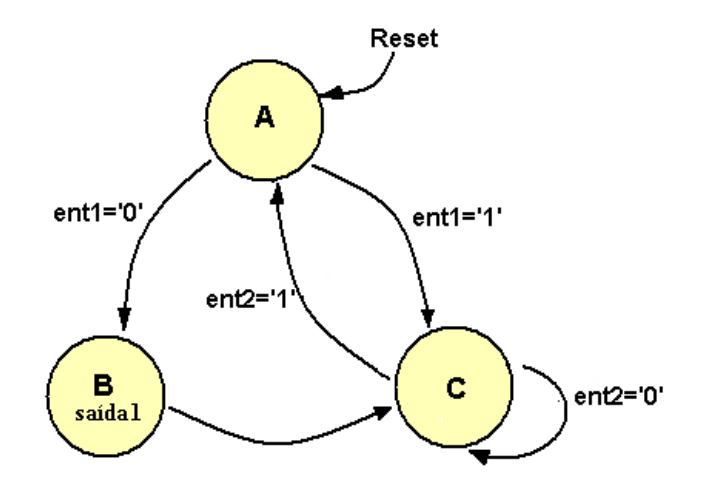

Máquina de estados descrita

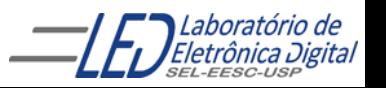

### Máquina de estados Exemplo - Codificação dos estados

Após a compilação, a ferramenta de síntese gera a mensagem informando qual a atribuição de estados estabelecida para a descrição "est\_maq":

```
state_A = "00", state_B= "01" e state_C = "10"
```
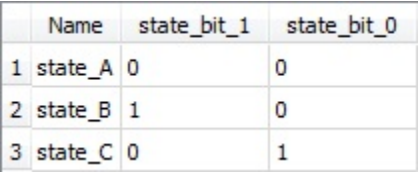

state\_A recebeu o valor "00" porque foi o primeiro valor listado na declaração "TYPE".

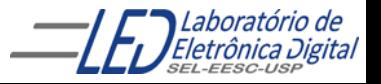

### Máquina de estados Exemplo - RTL gerado

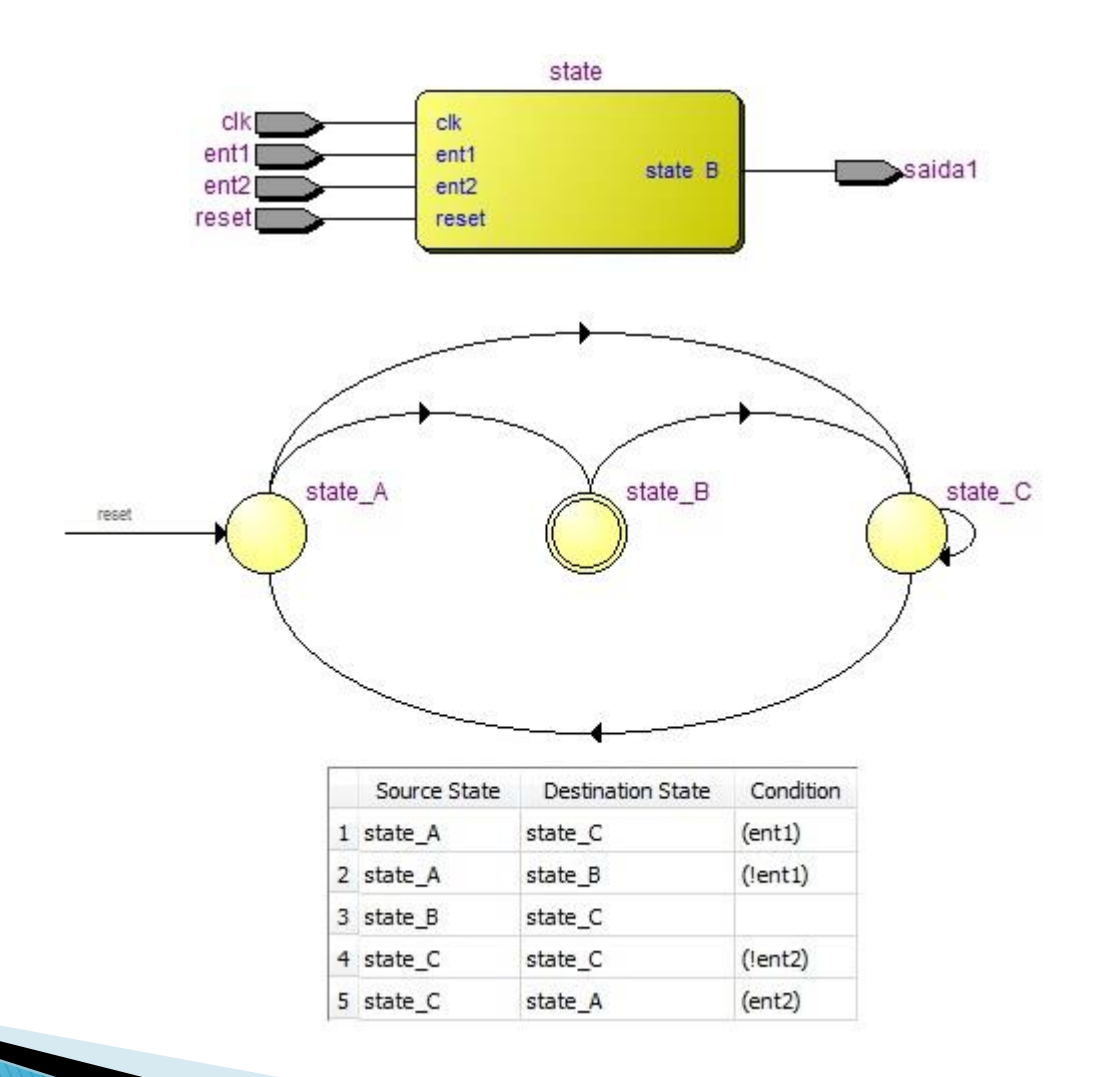

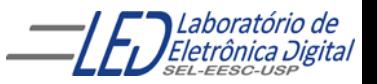

#### Pratica 12: semáforo de cruzamento usando Máquina de estados

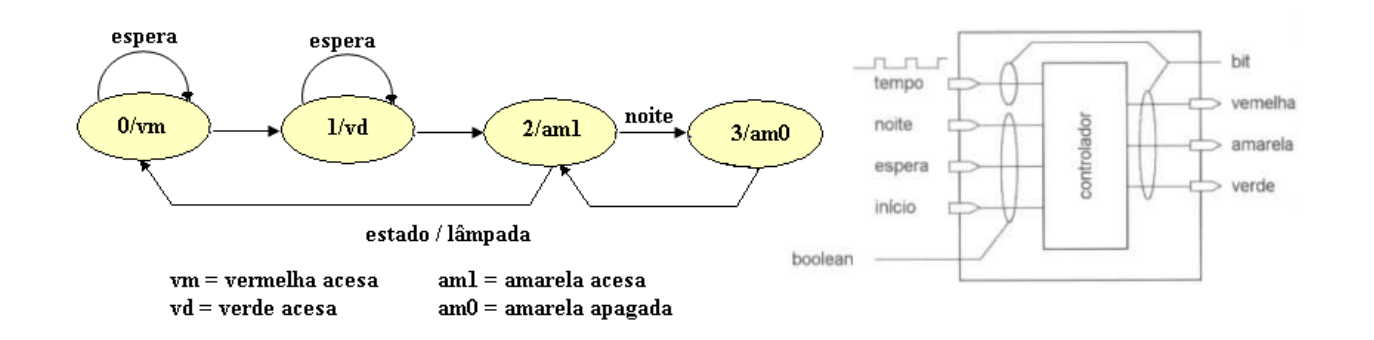

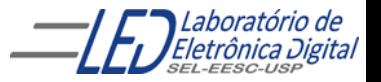